# **Prolog**

#### Partie 1 : Notions de base

Jean-Michel Adam

Université Grenoble Alpes L2 - MIASHS Grenoble - France

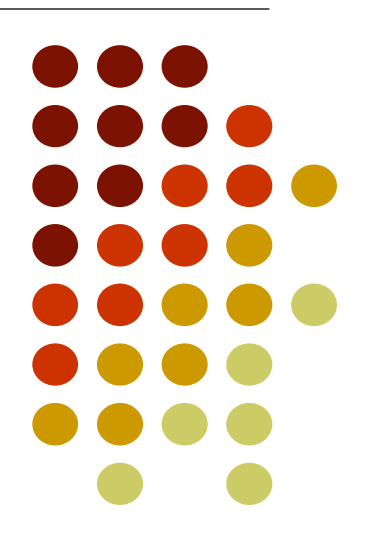

### **Organisation de l'enseignement**

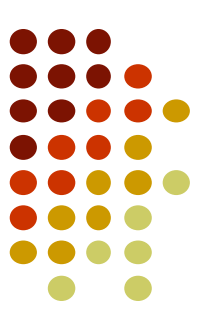

- 30 heures :
	- $5$  Cours  $(5 \times 1 h 30) + 1 h 30 DS (CC)$
	- $\bullet$  6 TD (6 x 1 h 30) : Groupe 1 cog / Groupe 2 eco
	- 6 TP (6 x 2 h) : Groupe 1 cog, Groupe 2 eco, Groupe 3 eco
- **Evaluation** 
	- 1. Contrôle continu : DS + un TP à rendre (50 %)
	- 2. Examen final (50 %)
- Supports de cours, sujets de TD et TP: [http://miashs-www.u-ga.fr/~adamj/prolog.html](http://miashs-www.u-ga.fr/%7Eadamj/prolog.html)

#### **Planning 2020**

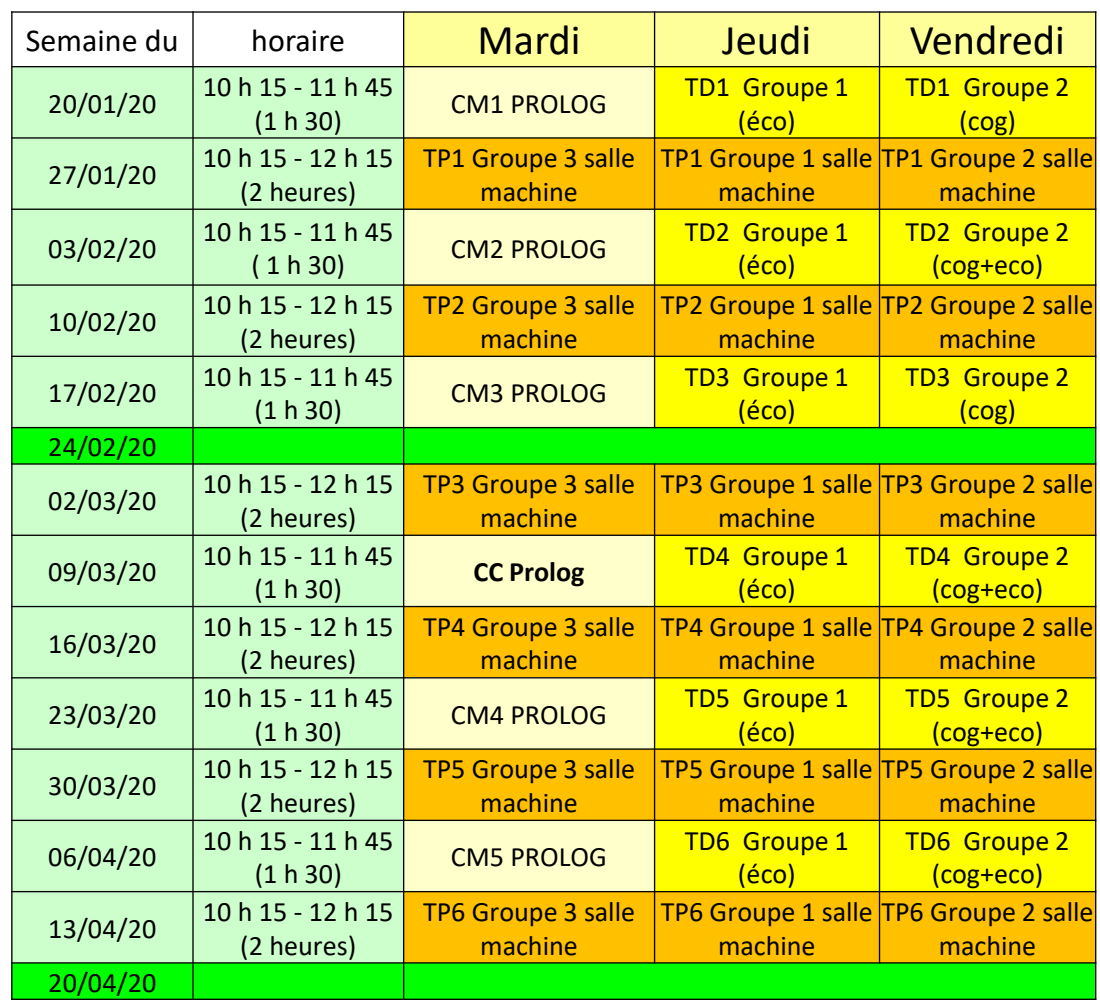

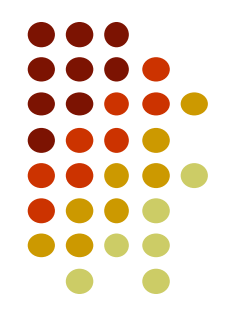

## **Coordonnées de votre enseignant**

Jean-Michel Adam Maître de conférences en informatique UFR SHS Bâtiment Michel Dubois Bureau C013

[Jean-Michel.Adam@univ-grenoble-alpes.fr](mailto:Jean-Michel.Adam@univ-grenoble-alpes.fr)

Laboratoire LIG – Bâtiment IMAG Equipe MeTAH

### **Plan du cours**

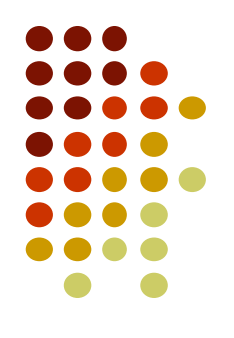

- 1 Introduction à la programmation logique
- 2 Le langage Prolog
- 3 Les listes
- 4 Les graphes et les arbres en Prolog
- 5 Grammaires et automates d'états finis en Prolog

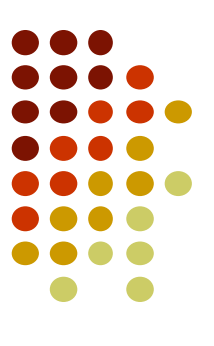

### **Partie 1 - Introduction**

### **Prolog**

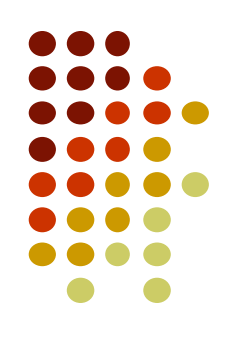

- Prolog est un langage de programmation à part.
- Le nom Prolog vient de **Pro**grammation **Log**ique.
- Il est utilisé principalement en **Intelligence Artificielle**.
- Ce qui est original, c'est qu'en Prolog, il suffit
	- de **décrire** ce que l'on sait sur le domaine étudié, (en Intelligence Artificielle, on appelle cela une base de connaissances),
	- puis on pose une **question** à propos de ce domaine

et Prolog va nous répondre, sans que l'on ait à lui dire comment construire sa réponse !

#### **Historique**

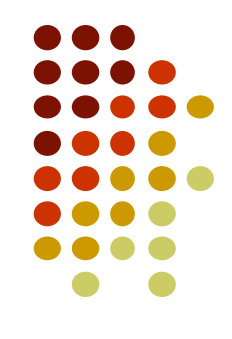

- 1965 : John Robinson décrit les principes théoriques de la programmation logique via la règle de résolution.
- 1972 : création de Prolog par A. Colmerauer et Ph. Roussel à Marseille (Luminy), pour le traitement des langues naturelles
- 1977: premier compilateur par D.H. Warren à Edimbourg
- 1980 : reconnaissance de Prolog comme langage de développement en Intelligence Artificielle
- Depuis, plusieurs versions ont été développées avec un standard ISO, plusieurs extensions possibles.

### **Les principaux paradigmes en programmation**

- Programmation impérative (Java L1)
- Programmation fonctionnelle (Scheme L1)
- Programmation orientée objets (Java L2)
- Programmation déclarative (Prolog L2)

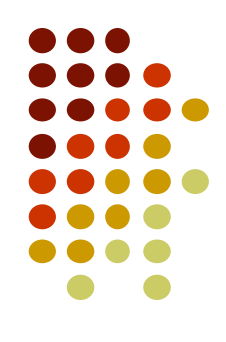

### **La programmation impérative**

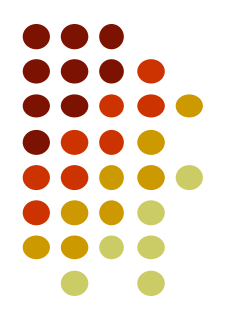

- Démarche algorithmique qui décrit la façon de traiter les données pour atteindre un résultat par une série d'actions (instructions).
- L'ordre d'exécution des instructions est impératif : déterminé à l'avance.
- Le déroulement du programme est parfaitement déterministe.
- Importance des structures de contrôle
- Exemples : C, Basic, Pascal, Fortran, Java vu en L1, …

### **La programmation fonctionnelle**

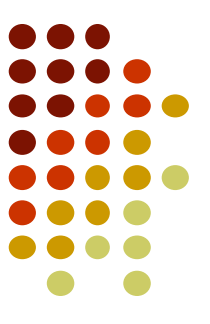

- La programmation consiste à faire de la composition de fonctions.
- Proche de la programmation impérative ; cependant ses fondements (λ-calcul) ainsi que l'absence de branchements et d'affectation (dans sa forme théorique) en fait un mode de programmation à part.
- Dans la programmation fonctionnelle, on distingue deux grandes familles de langages :
	- les langages fortement typés, ex : ML, Caml, Haskell
	- **· les langages non typés, ex : Lisp, Scheme**

### **La programmation orientée objet**

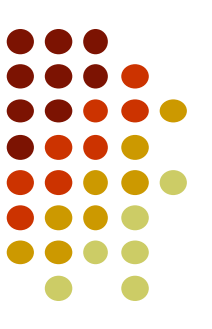

- Décomposition d'un objet en attributs et méthodes.
- Notions de classe et d'interface, de sous-classe, d'héritage, de polymorphisme
- Exemples : Smalltalk, C++, Java, C#, ActionScript, VisualBasic, Ada, Python.

### **Programmation déclarative**

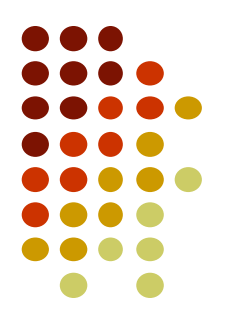

- La programmation **logique** qui est dite **déclarative**.
- La **programmation déclarative**
	- Le programmeur ne s'occupe pas de la manière d'obtenir le résultat; par contre, le programmeur doit faire la description du problème à résoudre en décrivant les objets concernés, leurs propriétés et les relations qu'ils vérifient.
	- Cette description constitue la **base de connaissance**
	- Ensuite, le mécanisme de résolution intégré au langage, général et universel, parcourt de façon non déterministe toutes les possibilités du problème et calcule les solutions.
	- En Prolog, la résolution s'appuie sur une déduction logique de toutes les conséquences de la base de connaissance via **l'unification**.

## **Information complémentaires sur Prolog**

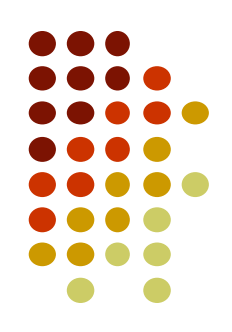

- La syntaxe et la sémantique du langage Prolog est l'ensemble des règles qui définissent comment un programme Prolog est écrit et interprété.
- Les règles sont énoncées dans la norme ISO/IEC 13211, bien qu'il existe des différences dans les implémentations de Prolog, voir:

[http://en.wikipedia.org/wiki/Comparison\\_of\\_Prolog\\_implementations](http://en.wikipedia.org/wiki/Comparison_of_Prolog_implementations)

 Dans ce cours nous utiliserons la syntaxe dite Edinburgh.

### **Prolog utilisé en TP**

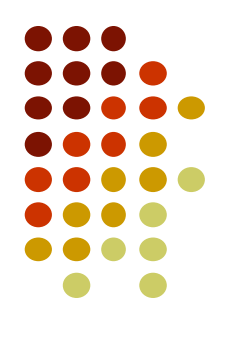

- SWI-Prolog
	- Fonctionne sous Linux, Windows et MacOS.
	- Disponible gratuitement (licence BSD) au département informatique de l'Université de Psychologie d'Amsterdam <http://www.swi-prolog.org/download/stable>

#### • Autres Prolog gratuits

- Il y a également Visual Prolog Personal Edition, gratuit pour un usage privé
- GNU-Prolog (par l'INRIA).

### **Bibliographie**

- *Cours en ligne*
	- *<http://pcaboche.developpez.com/article/prolog/presentation/>*
	- *<http://www.learnprolognow.org/> (in English)*
- *Pour aller plus loin:*
	- *Foundations of Logic Programming,* J. W. Lloyd, Springer-Verlag New York, Inc. New York, NY, USA ©1984 ISBN:0-387-13299-6
	- *Prolog,* F. Giannesini, H. Kanoui, R. Pasero et M. Van Caneghem, InterÉditions, 1985
	- *Programming in Prolog,* W.F. Clocksin, C.S. Mellish, Springer-Verlag Telos; 4th edition (September 1994)
	- *The art of Prolog* , 2nd Edition, Advanced Programming Techniques, L. Sterling, E. Shapiro, the MIT Press, 1994, ISBN-13: 978-0-262-19338-2
	- *Logic Programming and Prolog (2nd ed),* Ulf Nilsson and Jan Maluszynski, 2000

Que veut dire l'acronyme Prolog?

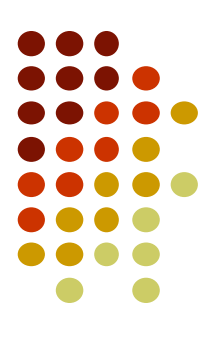

- Quel est le paradigme de programmation lié à Prolog?
	- 1. Orienté-objet
	- 2. Fonctionnel
	- 3. Déclaratif
	- 4. Impératif

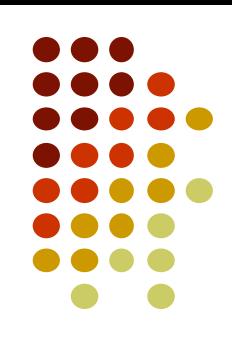

Que doit faire le programmeur Prolog?

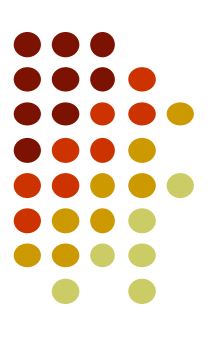

Comment va répondre un programme Prolog?

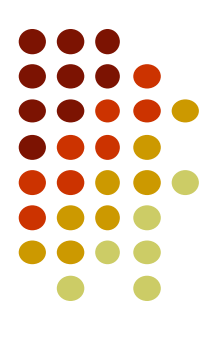

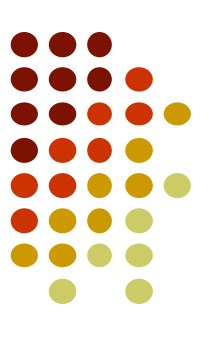

#### **Partie 2**

#### **Bases de connaissance**

**-**

## **Construction d'un programme Prolog**

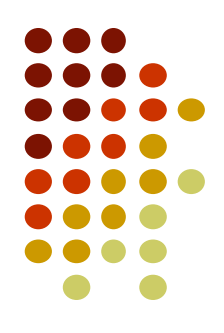

- **Base de connaissance** : description du problème à résoudre.
- Une base de connaissance est composée de **Clauses**:
	- Les **Faits**
	- Les **Règles**
- L'utilisateur pose ensuite une **Question**
- Le programme donne sa **Réponse**

### **Base de connaissance 1 Collection de Faits**

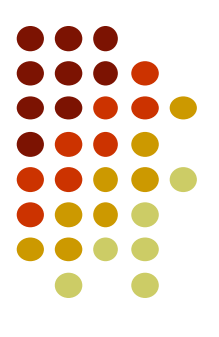

mange. herbivore(chevre). mange(loup, chevre).

?- mange.

true.

?- herbivore(chevre).

true.

?- herbivore(loup).

false.

?- carnivore(loup)

ERROR: toplevel: Undefined procedure carnivore/1

#### **Les Faits**

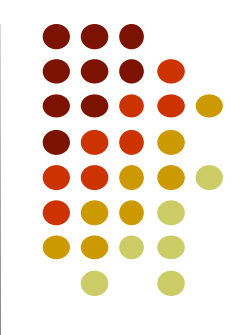

- Les faits sont des données élémentaires que l'on considère vraies.
- Ce sont des formules atomiques constituées d'un **prédicat** suivi ou pas d'une liste ordonnée d'**arguments** mis entre parenthèses qui sont les objets auxquels s'appliquent le prédicat.
- Un programme Prolog est au moins constitué d'un ou plusieurs faits car c'est à partir d'eux que Prolog va pouvoir rechercher des preuves pour répondre aux requêtes de l'utilisateur
- Ce sont en quelque sorte les hypothèses de travail.

#### **Les Faits**

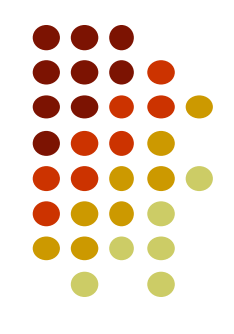

- Généralement, on place toutes les déclarations de faits au début du programme même si ce n'est pas obligatoire.
- Un fait se termine toujours par un point « . »

#### **Exemples** :

- Henri IV est le père de Louis XIII se traduit par : **pere(henri4,louis13).** ou par : **pere('Henri4','Louis13').**
- Marie de Médicis est la mère de Henri IV se traduit par : **mere(marie-de-medicis,henri4).**

ou **mere('Marie de Medicis', 'Henri4').**

 $\bullet$   $0! = 1$  se traduit par : **factorielle(0,1).** 

### **Les Faits**

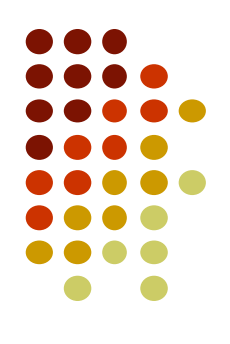

Forme : **nomprédicat(arg<sub>1</sub>,arg<sub>2</sub>, …, arg<sub>n</sub>).** *Les parenthèses et arguments sont optionnels* Exemples:

- univers.
- astre(terre).
- étoile(soleil).
- satellite(terre, soleil).
- satellite(lune, terre).
- capitale('France', 'Paris').

### **Base de connaissance 2 Introduction des Règles**

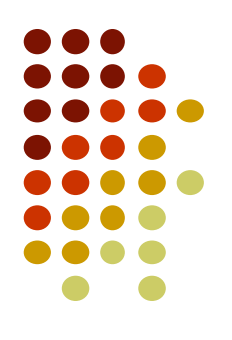

mange(loup, chevre).

cruel(loup) :- mange(loup, chevre).

carnivore(loup) :- mange(loup, chevre), animal(chevre).

```
?- cruel(loup).
```
true.

```
?- carnivore(poireau).
```
false.

?- carnivore(loup)

ERROR: carnivore/1: Undefined procedure: animal/1

Pas d'individu poireau => Pas d'évaluation du prédicat carnivore => false Individu loup  $\Rightarrow$  Evaluation du prédicat carnivore  $\Rightarrow$  prédicat non défini: animal

### **Règles Prolog**

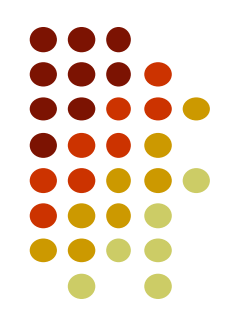

- Enoncent la dépendance d'un prédicat par rapport à d'autres prédicats
- Concernent des catégories d'objets / faits
	- fait : enColere*(fido).*
	- règle : *Fido aboie si Fido est en colère* s'écrit : *aboie(fido) :-* enColere*(fido).*
- Le « **si** » s'écrit « **:-** » en Prolog et correspond à l'implication ⇒

enColere*(fido)* ⇒ *aboie(fido).*

*s'écrit en Prolog : aboie(fido) :-* enColere*(fido).*

### **Règles Prolog**

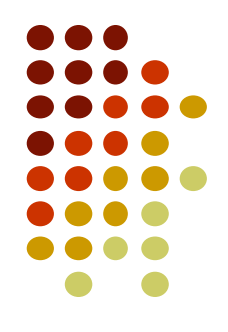

- Un programme Prolog contient presque toujours des règles, cependant ce n'est pas une obligation.
- Si les faits sont les hypothèses de travail, les règles sont des relations qui permettent à partir de ces hypothèses d'établir de nouveaux faits par déduction (si on a démontré F1 et F1⇒F2 alors on a démontré F2).
	- Cette règle est appelée en logique le Modus Ponens

### **Règles Prolog**

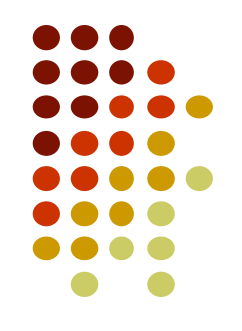

- Il peut y avoir plusieurs conditions derrière le « :- », séparées par des virgules ou des points-virgules
	- La virgule correspond à un ET logique (conjonction)
	- Le point-virgule correspond à un OU logique (disjonction)
	- Exemple :

La relation telle que si on est le père du père ou de la mère de quelqu'un alors on est son grand-père se traduit par :

grandpere(xavier,yves) :- pere(xavier,joe), pere(joe,yves).

grandpere(xavier,yves) :- pere(xavier,joe), mere(joe,yves).

*ou encore par :*

grandpere(xavier,yves) :- pere(xavier,joe), (pere(joe,yves) ; mere(joe,yves)).

### **Base de connaissance 3 Introduction des Variables**

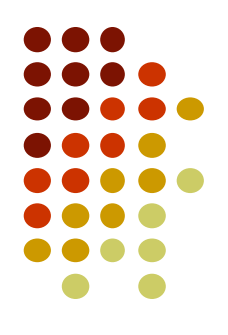

```
mange(loup, chevre).
carnivore(X) :- mange(X, Y), animal(Y).
cruel(X) :- mange(X, \_).
```

```
?- cruel(loup)
```
true

```
?- carnivore(loup)
```
ERROR: carnivore/1: Undefined procedure: animal/1

```
?- carnivore(poireau)
```
false

#### **Constantes vs Variables**

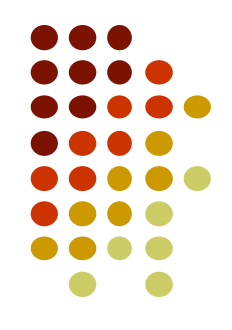

- Constantes: commencent par une minuscule ou entre apostrophes ou entiers ou flottants
- Variables : commencent par une majuscule ou par  $\overline{\phantom{a}}$ 
	- Servent à dénoter une catégorie d'objets
	- Les variables utilisées dans un fait ou une règle sont universellement quantifiées par Prolog, avec le quantificateur ∀ (« quel que soit » ou « pour tout »).
	- Les variables utilisées dans une requête sont existentiellement quantifiées par Prolog, avec le quantificateur ∃ (« existe-t-il »).

#### **Variables**

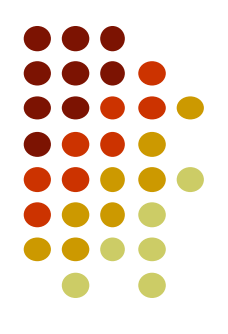

- Sont utilisées dans les règles afin de les généraliser :
	- *grandpere(xavier,yves) :- pere(xavier,joe), pere(joe,yves).*
	- grandpere(xavier,yves) :- pere(xavier,joe), mere(joe,yves).

Généralisé par :

- *grandpere(X,Y) :- pere(X,Z), (pere(Z,Y) ; mere(Z,Y))*
- Peuvent aussi être utilisées dans les faits Superman est plus fort que tout le monde se traduit par : *plusfort(superman,X).*

### **Variable anonyme**

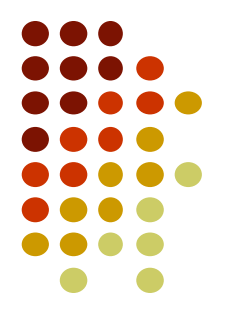

- Notée '\_' (tiret bas)
- Représente un objet dont on ne souhaite pas connaître la valeur, c'est une variable muette.
- ?- invite $(X, \_)$ . Prolog ne donnera que les valeurs pour X
- Attention, une variable commençant par '\_' et de longueur >= 2 n'est pas muette par défaut en SWI-Prolog. Activation par : *set\_prolog\_flag(toplevel\_print\_anon, false).*

#### **Exercice**

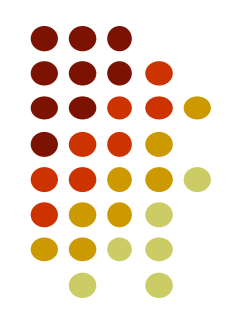

- Exprimer en Prolog les propositions suivantes, identifier les objets, les faits, les règles
	- *la chèvre est un animal herbivore*
	- *le loup est un animal cruel*
	- *toute chose cruelle est carnivore*
	- *un animal carnivore mange de la viande et un animal herbivore mange de l'herbe*
	- *un animal carnivore mange des animaux herbivores*
	- *les carnivores et les herbivores boivent de l'eau*
	- *un animal consomme ce qu'il boit ou ce qu'il mange*
	- Question : y a-t-il un animal cruel et que consomme-t-il ?

### **Solution possible**

animal(chevre). herbivore(chevre). animal(loup). cruel(loup).

```
carnivore(X) :- cruel(X).
```

```
mange(X,viande):- animal(X), carnivore(X).
mange(X,here):- animal(X), herbivore(X).
```
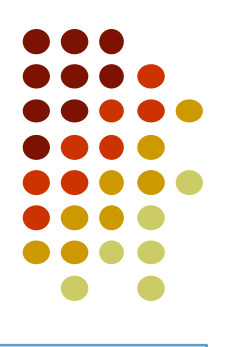

*la chèvre est un animal herbivore le loup est un animal cruel toute chose cruelle est carnivore un animal carnivore mange de la viande et un animal herbivore mange de l'herbe un animal carnivore mange des animaux herbivores les carnivores et les herbivores boivent de l'eau un animal consomme ce qu'il boit ou ce qu'il mange* Question : y a-t-il un animal cruel et que consomme-t-il ?

```
mange(X,Y):- animal(X), animal(Y), carnivore(X), herbivore(Y).
```

```
boit(X,eau):- animal(X), (carnivore(X); herbivore(X)).
```

```
consomme(X,Y) :- mange(X,Y); boit(X,Y).
```

```
?- animal(X), cruel(X), consomme(X,Y).
```
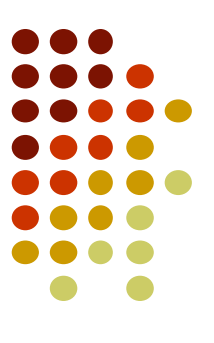

#### **Partie 3**

### **Mécanisme de Résolution**

**-**

### **Résolution d'une requête**

- Comment Prolog répond à une requête?
- 3 mécanismes principaux
	- Règle de généralisation
	- Règle d'instanciation
	- Règle de résolution

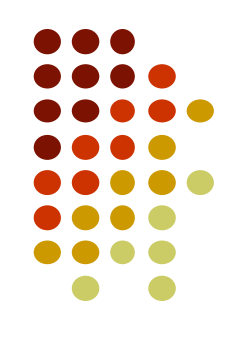

# **Règle de généralisation**

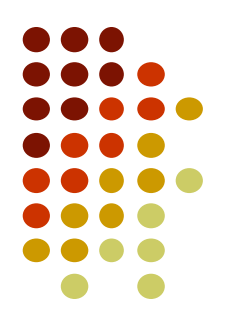

- Sert à traiter les variables dans les requêtes Exemple: ?- cruel(X).
- Loi de généralisation:  $p(a)$  donc  $\exists$  X tq:  $p(X)$ Exemple : cruel(loup) donc  $\exists$  X tq: cruel(X)  $X =$ loup
- Prolog cherche donc un fait qui est une instance de la requête. Il va essayer de remplacer les variables par des constantes.

# **Règle d'instanciation**

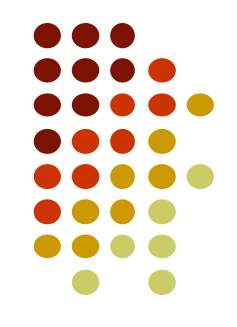

• Sert à traiter les variables dans les faits = faits universels

Exemple: plusMalin(arseneLupin,Y).

- Loi d'instanciation:  $\forall$  X p(X) donc p(a)
- Exemple: plusMalin(arseneLupin,policier)
- Prolog remplace les variables des faits universels par toutes les constantes de la base de connaissance

# **Règle de résolution**

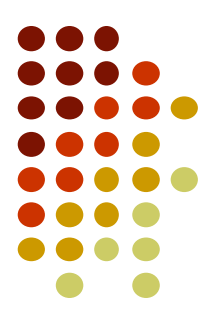

- Sert à la déduction de nouveaux faits à partir d'anciens faits et des règles
- Exemple:  $cruel(X) : tue(X,Y)$ .

tue(lion, gazelle).

Permet de déduire cruel(lion).

- Modus Ponens Général:
	- $\bullet$  F :- F1, F2,..., Fn
	- Pour démontrer F, il faut démontrer F1, et F2,..., et Fn.
- Règle de résolution permet d'appliquer le modus ponens and the set of the set of the set of the set of the set of the set of the set of the set of the set of the set of the set of the set of the set of the set of the set of the set of the set of the set of the set of th

# **Représenter les Faits et Règles**

- Forme générale : F :- F1, F2,..., Fn.
- C'est une clause de Horn\*
- F est la tête de la clause
- F1, F2,…, Fn est appelée la queue de la clause
- Un fait = clause dont la queue est vide
	- aime(X, bach). « Pour tout X, X aime Bach. »
- Une règle = clause dont la queue est non vide.
	- a\_un\_salaire $(X)$  :- employeur $($ , $X)$ .

\* Leur nom vient du logicien Alfred Horn qui a remarqué leur importance en 1951 <sup>42</sup>

#### **Exercice**

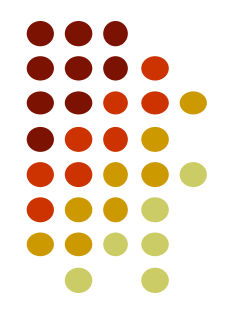

 Démontrer en utilisant les règles de généralisation, d'instanciation et le modus ponens que la requête a au moins une solution avec la base de connaissance suivante .

(pas besoin d'appliquer en détail la règle de résolution)

```
aimeSkier(paul).
aEquipement(zoe).
neige(X).
damePiste(chamrousse).
ski(X) :- stationOuverte(Y), aEquipement(X).
stationOuverte(X) :- neige(X), damePiste(X).
```
# **Syntaxe Prolog**

**-**

#### **Partie 4**

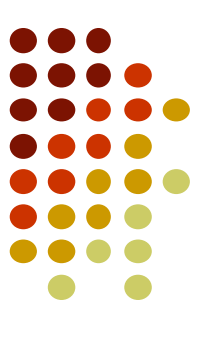

### **Atomes**

- Chaîne de caractères commençant par une **lettre minuscule** et contenant des lettres, chiffres et le caractère de soulignement (\_)
- Chaîne de caractères entre **guillemets simple** : 'Vincent', 'Léo Ferré'
	- Permet l'utilisation d'espaces
- Symboles spéciaux :

 $==$   $=$   $=$   $=$   $=$   $=$   $=$   $=$   $=$   $=$ 

• Certains de ces atomes ont une signification prédéfinie (opérateurs).

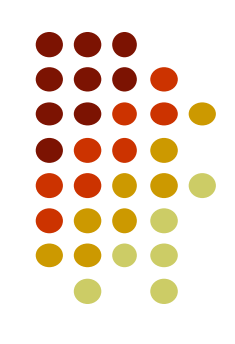

### **Nombres**

- Prolog définit des entiers et des réels. Nous nous concentrerons sur les entiers ici.
- Entiers : -4, 567, 0, -34 0xA2C2, 0xffff (hexadécimal) 0o777, 0o11 (octal) 0b1111, 0b10 (binaire) Réels : 2.183720 (point décimal) 1.32e-12 (flottant)

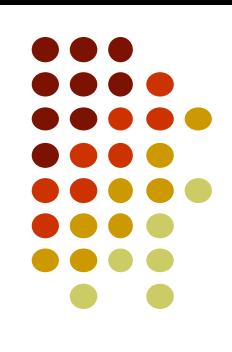

### **Variables**

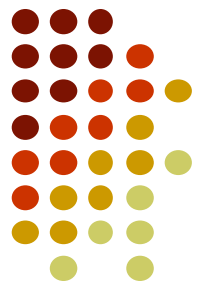

- Chaîne de caractère démarrant par une **lettre majuscule** ou le **caractère de soulignement**
- Peut contenir des lettres, chiffres ou le caractère de soulignement
- $\bullet$  Expl : X, Y, \_var
- \_ est appelée la **variable anonyme**

### **Termes complexes**

- **Terme simple** : atome, nombre ou variable
- Un **terme complexe** est construit via un **foncteur** suivi d'une séquence d'**arguments**
- **Foncteur** (nom de prédicat) : **atome**
- **Argument** : **terme simple ou complexe**
- Les arguments sont placés après le foncteur, entre parenthèses et séparés par des virgules
- L'**arité** d'un foncteur est son nombre n d'arguments. Indiquée en suffixant par /n
- Exemple : donne/2 diffère de donne/3

#### **Exercice**

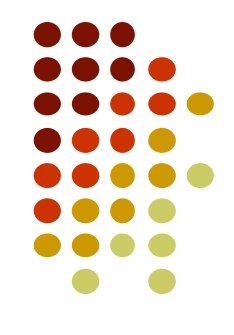

- Parmi les chaînes de caractère suivantes, lesquelles sont des atomes, lesquelles sont des variables et lesquelles ne sont ni l'un ni l'autre?
	- 1. vINCENT
	- 2. Football
	- 3. variable23
	- 4. Variable2000
	- 5. petit\_pain
	- 6. 'petit pain'
	- 7. petit pain
	- 8. 'Jules'
	- 9. Jules
	- 10. '\_Jules'

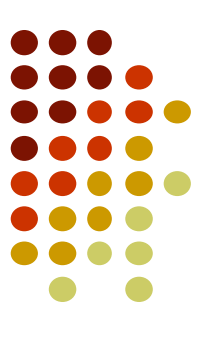

### **Partie 5 - Unification**

### **Unification : Idée de base**

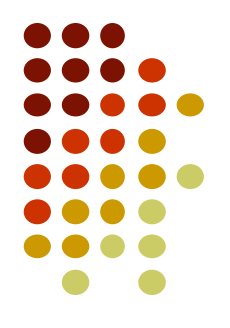

Exemple :

Base de connaissance : elfe(galadriel). Question : ?- elfe(X).

- Comment fait Prolog pour dire que galadriel est une valeur possible pour X ?
- **Unification** : procédé par lequel on essaie de rendre deux formules identiques en donnant des valeurs aux variables qu'elles contiennent.
- Unification réussie : substitution possible

### **Unification dans les Clauses**

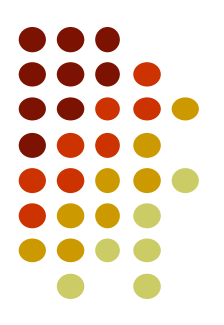

 L'unification réussie dans la tête se propage aux clauses

*frere(X,Y) :- homme(X), enfant(X,Z), enfant(Y,Z), X\=Y.*

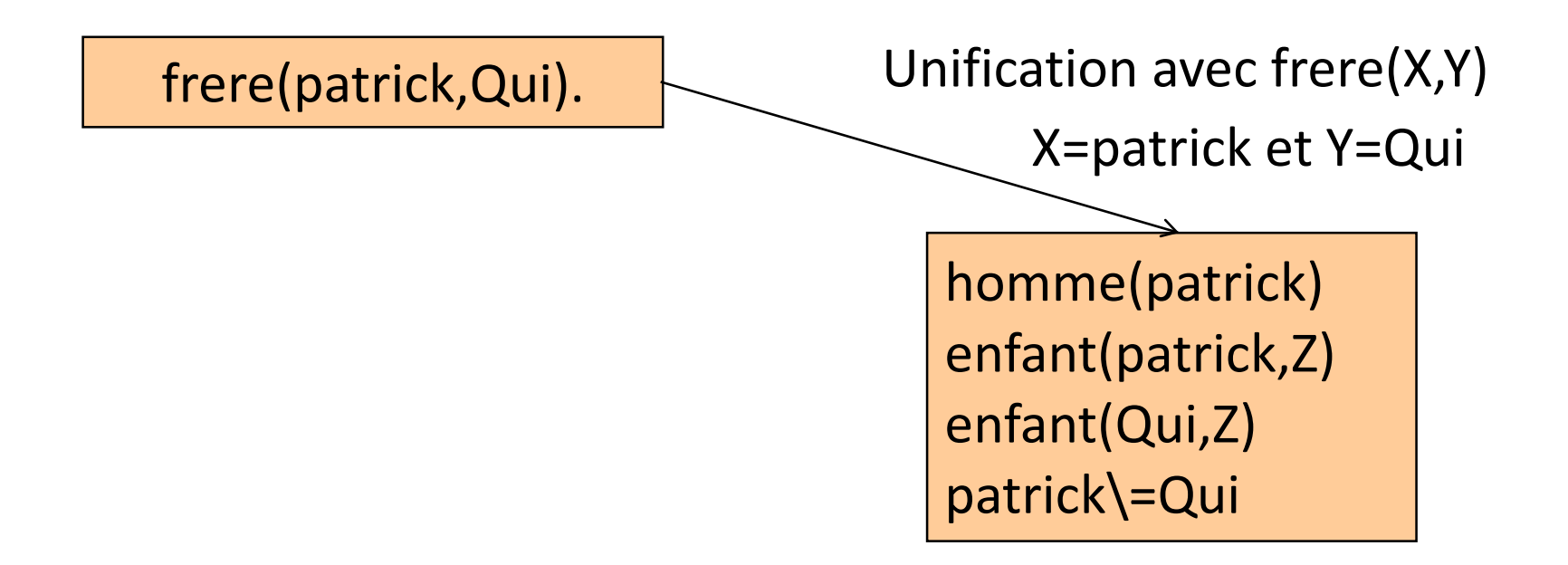

### **Définition Précise**

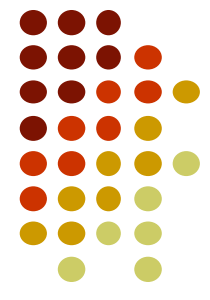

- Si t1 et t2 sont des **constantes**, t1 et t2 unifient ssi ils sont le même atome ou le même nombre.
- Si t1 est une **variable** et t2 quelconque, t1 et t2 unifient ssi t1 est instanciable en t2.
- Si t1 et t2 sont des **termes complexes**, t1 et t2 unifient ssi :
	- Ils ont le même foncteur et même arité
	- Tous leurs arguments correspondants unifient
	- Les instanciations de variables sont compatibles

### **Conséquence**

- L'unification peut réussir ou échouer.
	- *e(X)* et *e(2)* peuvent être unifiés.
	- $\bullet$   $e(X,X)$  et  $e(2,3)$  ne peuvent être unifiés
- Le résultat n'est pas forcément unique : ensemble de solutions
- Prédicat d'unification : « = ». Teste si l'unification a réussie.
	- Ecriture 1 :  $=(a,b)$ .
	- $\bullet$  Ecriture 2 :  $a=b$ .
- Unification optimiste :  $pere(X)=X$  unifie
- Unification pessimiste, n'unifie pas : unify\_with\_occurs\_check(pere(X),X). 54

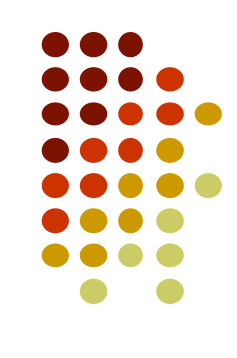

#### **Exercice**

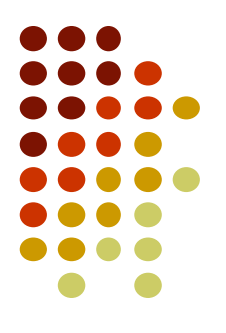

- Dire si les expressions suivantes unifient et comment :
	- $\bullet$   $?$  *- sam* = *sam.*
	- $\bullet$   $?$   $sam = lea$ .
	- *?- 'sam' = sam.*
	- $\bullet$   $?$ - $'1'$   $=$  1 .
	- $? X = Y$ .
	- $\bullet$  *?-*  $X =$  sam,  $X =$  lea.
	- ?  $k(S(g), Y) = k(X,t(k)).$
	- ? k(s(g),  $t(k)$ ) = k(X,t(Y)).
	- ?-  $aime(X,X) = aime(sam,lea)$ .

# **Démonstration Prolog (1)**

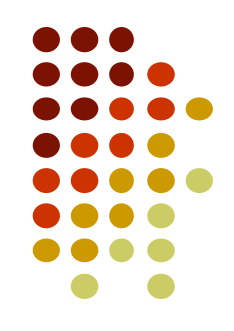

- Pour répondre à une question, Prolog cherche à unifier la question, soit avec un fait, soit avec la tête d'une règle.
- Si l'unification avec la tête d'une règle réussit : substitution des variables de la queue par les valeurs correspondantes dans la tête.
- L'algorithme est appelé SLDNF résolution (Selective Linear Definite Negation as Failure)

# **Résultat Final**

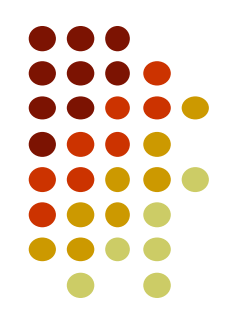

- Prolog continue à unifier jusqu'à vérification de la requête initiale
- Si l'unification échoue : Prolog répond faux (false)
- Si l'unification réussit : Prolog répond soit vrai (true), soit donne la valeur des variables (Exemple : X=lea) s'il y en avait dans la requête.
- On demande à Prolog de chercher d'autres valeurs en appuyant sur « ; » ou « Espace »
- A la fin de la démonstration, Prolog a construit une liste de couples valeur-variable  $\frac{1}{57}$

#### **Parcours**

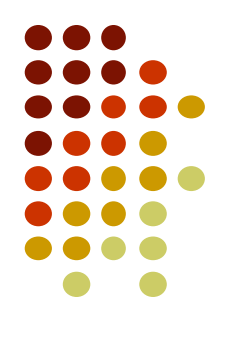

- **Parcours de la base du haut vers le bas**
- **Parcours des clauses de gauche à droite**
- Quand il y a plusieurs manières d'unifier, on a un **point de choix**. Cas possibles :
	- Différentes règles définissant un même prédicat
	- Disjonction de prédicats dans une queue
	- Instanciation d'une variable (plusieurs possibilités)

### **Points de choix**

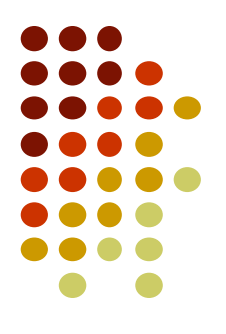

- Prolog effectue des essais consécutifs dans l'ordre de déclaration des prédicats
- Cette séquence d'essais peut être représentée par un arbre: l'arbre de recherche
- Les nœuds de l'arbre sont les points de choix

# **Arbre de recherche (1)**

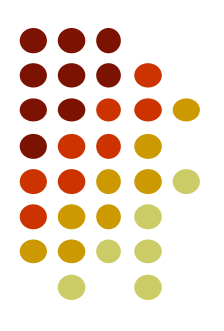

- Pour résoudre une question, Prolog construit l'arbre de recherche de la question :
	- Racine de l'arbre : la question initiale
	- Nœuds : points de choix (formules à démontrer)
	- Passage d'un nœud vers son successeur en effectuant une unification

### **Arbre de recherche (2)**

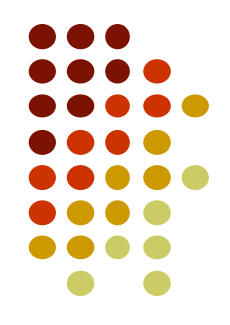

- Les nœuds sont démontrés de gauche à droite, dans l'ordre de déclaration dans la règle
- Nœuds d'échec : aucune règle ne permet de démontrer la première formule du nœud
- Nœuds de succès : ne contient plus aucune formule à démontrer, tout a été démontré et les éléments de solution sont trouvés en remontant vers la racine de l'arbre

#### **Arbre de recherche (3)**

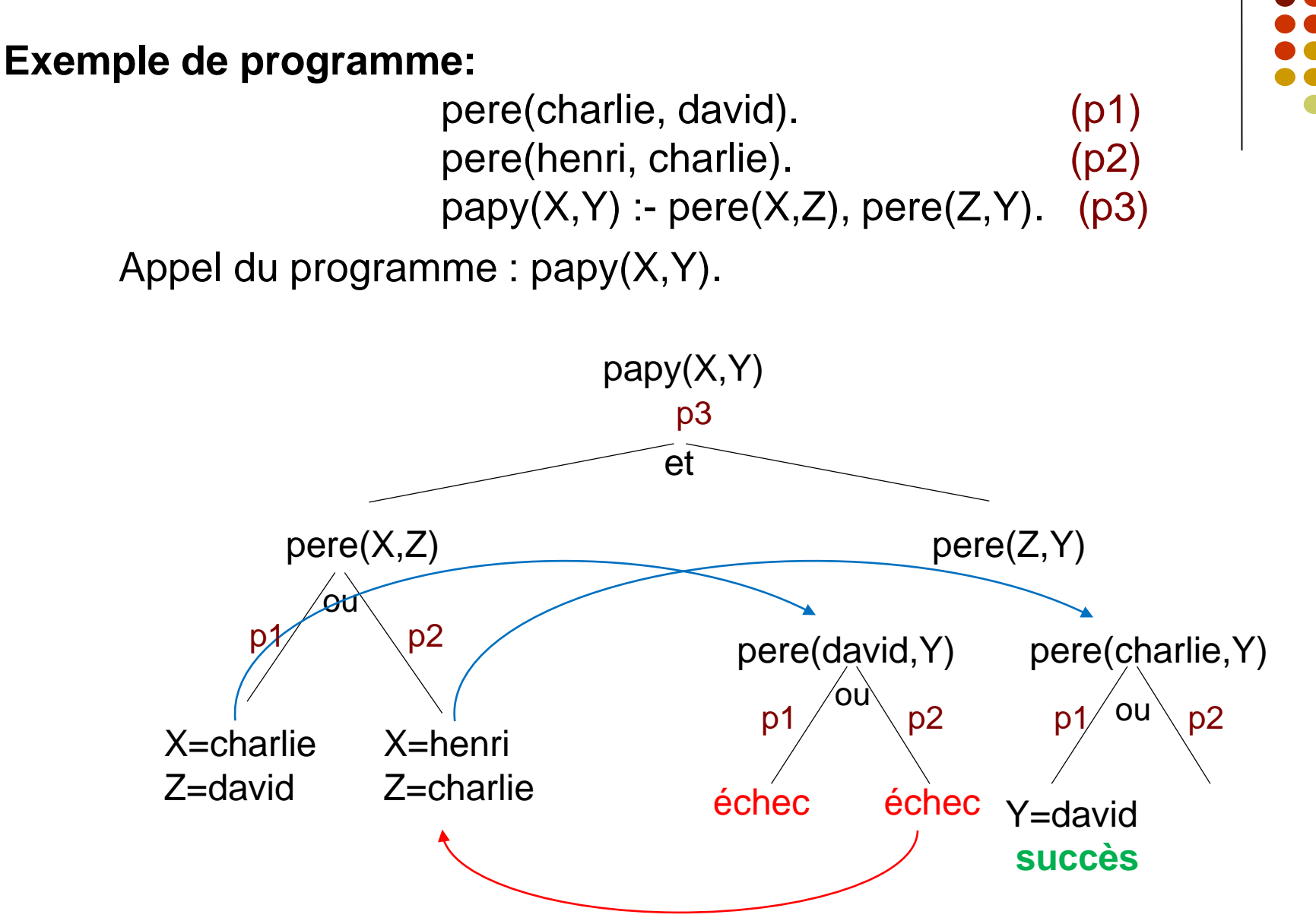

62

# **Stratégie de Prolog**

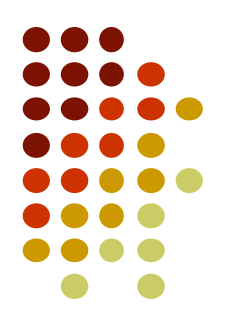

- Parcours en profondeur d'abord
- nœud de succès : c'est une solution, Prolog l'affiche et peut chercher d'autres solutions
- nœud d'échec : remontée dans l'arbre jusqu'à un point de choix possédant des branches non explorées
- Puis parcours de gauche à droite dans l'ordre des conditions

### **Backtracking**

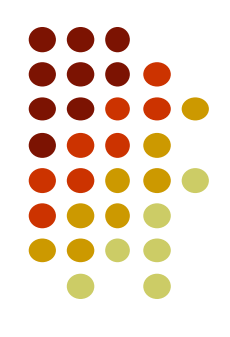

- Remontée dans l'arbre jusqu'au point de choix : **backtrack**. Si un tel nœud de choix n'existe pas, la démonstration est terminée, il n'y a pas d'autre solution.
- **Bactrack :** toutes les unifications faites depuis le dernier point de choix sont défaites
- Possibilité de branche infinie et donc de recherche sans terminaison… Attention à :
	- L'ordre des littéraux dans la queue de clause
	- $\bullet$  L'ordre des clauses  $\bullet$

planete(X) :- astre(X), etoile(Y), satellite(X,Y). faits:

astre(lune). astre(terre). astre(soleil). astre(venus). satellite(venus, soleil). satellite(lune, terre). satellite(terre, soleil). étoile(vega). étoile(soleil).

?-  $plane(x)$ .  $65$ 

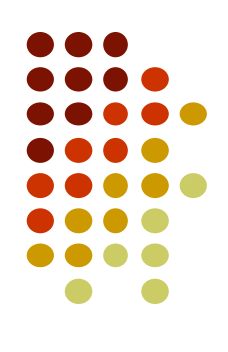

planete(X) :- astre(lune), etoile(Y), satellite(lune,Y). faits:

astre(lune).

astre(terre).

astre(soleil).

astre(venus).

satellite(venus, soleil).

satellite(lune, terre).

satellite(terre, soleil).

étoile(vega).

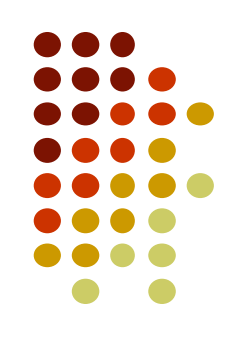

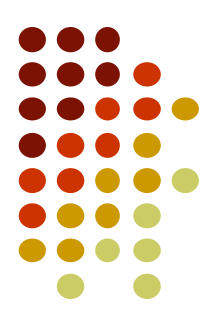

planete(X) :- astre(lune), etoile(vega), satellite(lune, vega). faits: échec !

- astre(lune).
- astre(terre).
- astre(soleil).
- astre(venus).
- satellite(venus, soleil).
- satellite(lune, terre).
- satellite(terre, soleil).
- étoile(vega).
- étoile(soleil).

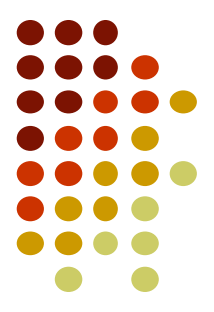

planete(X) :- astre(lune), etoile(soleil), satellite(lune, soleil). faits: backtrack échec !

astre(lune).

astre(terre).

astre(soleil).

astre(venus).

satellite(venus, soleil).

satellite(lune, terre).

satellite(terre, soleil).

étoile(vega).

- planete(X) :- astre(terre), etoile(Y), satellite(terre, Y). faits: backtrack
	- astre(lune).
	- astre(terre).
	- astre(soleil).
	- astre(venus).
	- satellite(venus, soleil).
	- satellite(lune, terre).
	- satellite(terre, soleil).
	- étoile(vega).
	- étoile(soleil).

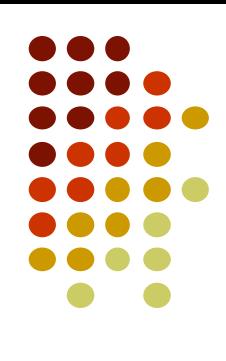

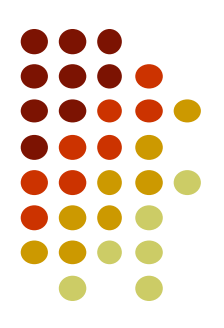

planete(X) :- astre(terre), etoile(vega), satellite(terre, vega). faits: échec !

astre(lune). astre(terre). astre(soleil). astre(venus). satellite(venus, soleil). satellite(lune, terre). satellite(terre, soleil). étoile(vega).

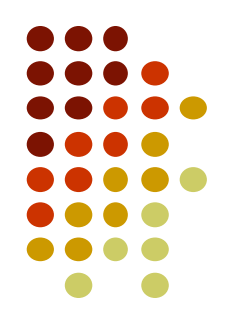

planete(X) :- astre(terre), etoile(soleil), satellite(terre, soleil). faits: backtrack true !  $\alpha$  astre(lune).  $X = \text{terre}$ ,

astre(terre).  $Y =$ soleil

astre(soleil).

astre(venus).

satellite(venus, soleil).

satellite(lune, terre).

satellite(terre, soleil).

étoile(vega).

planete(X) :- astre(soleil), etoile(Y), satellite(soleil, Y). faits: backtrack ….. échec ! astre(lune). astre(terre). astre(soleil). astre(venus).

satellite(venus, soleil).

satellite(lune, terre).

satellite(terre, soleil).

étoile(vega).

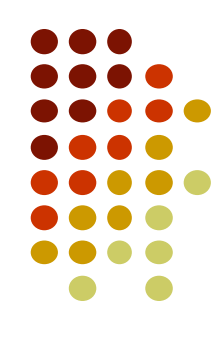
## **Exemple de démonstration**

planete(X) :- astre(venus), etoile(Y), satellite(venus, Y).

faits: backtrack

astre(lune).

astre(terre).

astre(soleil).

astre(venus).

satellite(venus, soleil).

satellite(lune, terre).

satellite(terre, soleil).

étoile(vega).

étoile(soleil).

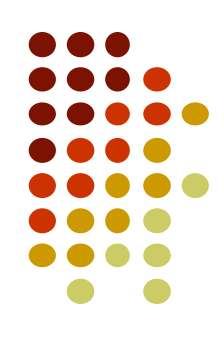

## **Exemple de démonstration**

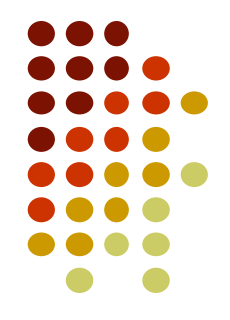

planete(X) :- astre(venus), etoile(vega), satellite(venus, vega). faits: échec !

astre(lune). astre(terre). astre(soleil). astre(venus).

satellite(venus, soleil).

satellite(lune, terre).

satellite(terre, soleil).

étoile(vega).

étoile(soleil).

## **Exemple de démonstration**

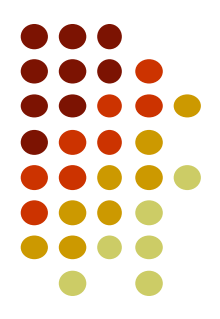

planete(X) :- astre(venus), etoile(soleil), satellite(venus,soleil). faits: true !

 $\alpha$  astre(lune).  $X = \nu$ enus, astre(terre).  $Y =$ soleil astre(soleil). astre(venus). satellite(venus, soleil). satellite(lune, terre). satellite(terre, soleil). étoile(vega). étoile(soleil).

## **Exercice**

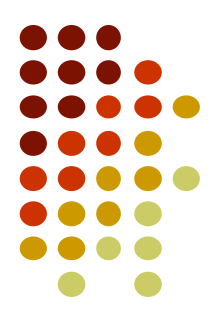

 Soit la base de connaissance et la requête suivante. Construire l'arbre de recherche Prolog.

rectangle(a). rectangle(b). losange(b).  $care(X)$  :- rectangle $(X)$ , losange $(X)$ .

?- carre(X).

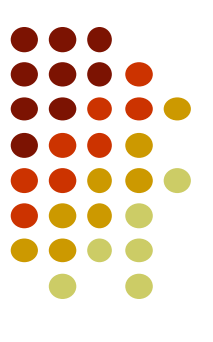